"NON SAIAS"

Este programa fai que o robot non poda saír dunha liña NEGRA debuxada sobre unha superficie BRANCA.

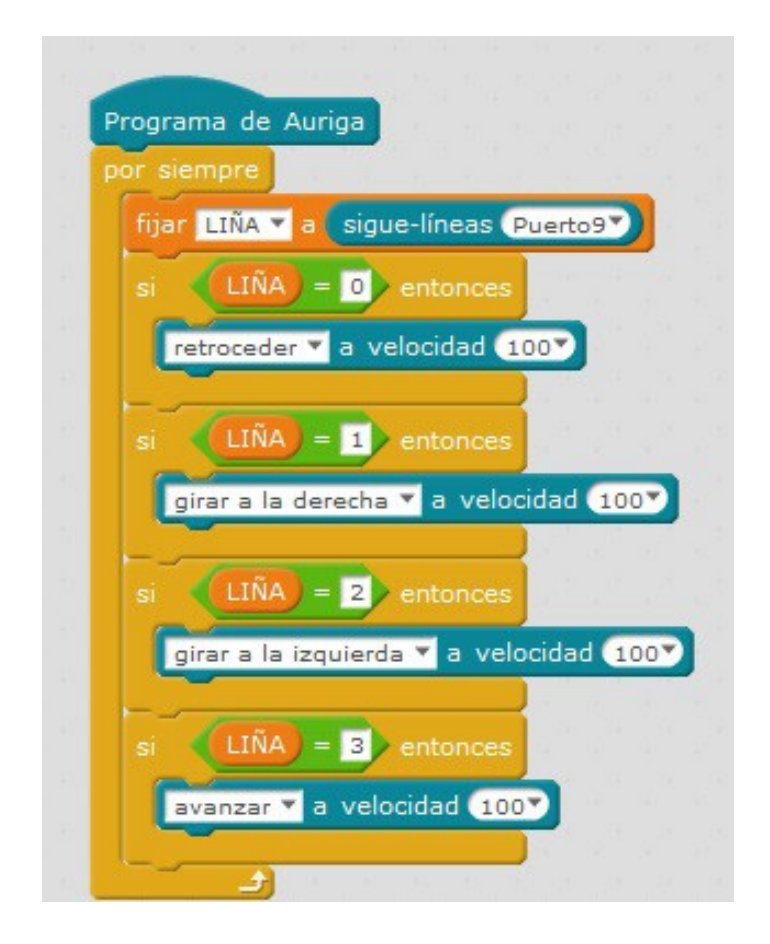

PROGRAMA:

- Empeza cun bucle infinito, xa que precisamos que o Segueliñas tome medidas todo o tempo para saber en que situación está.
- Definimos a variable LIÑA igual ao valor do sensor, para poder utilizalo no seu lugar.
- Para cada Situación do sensor, temos unha actuación distinta.
	- Se ve branco, segue cara diante
	- Se ve negro, retrocede , non pode sair.
	- Se un dos sensores lee negro, xira cara a dereita ou esquerda dependendo do caso.
- Este programa pode mellorarse moito. Ánimo!!

Podedes modificar o código para que o robot non saia dunha superficie negra con límites pintados en branco.